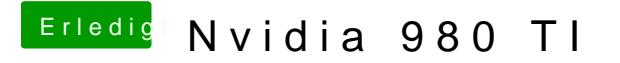

Beitrag von gezx vom 18. November 2015, 21:16

Chameleon wizard Aber wie gesagt, das problem ist, ich kann NUR mit nv\_disable=1 booten